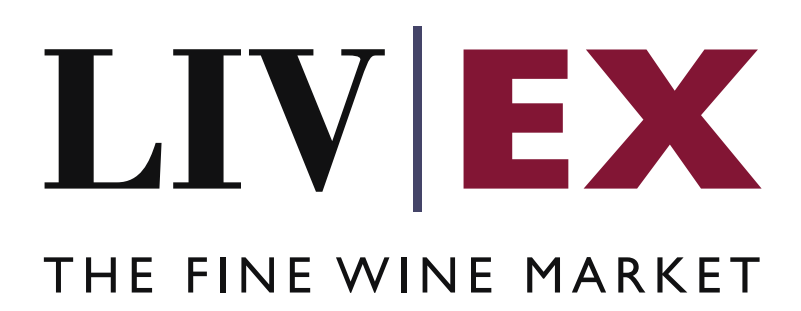

Direct Market Access documentation

> Document revision 2.2 Date of Issue: 22 November 2017 Date of revision: 19 March 2018

> > Nick Palmer

Product Manager

Confidential

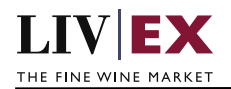

## **Table of Contents**

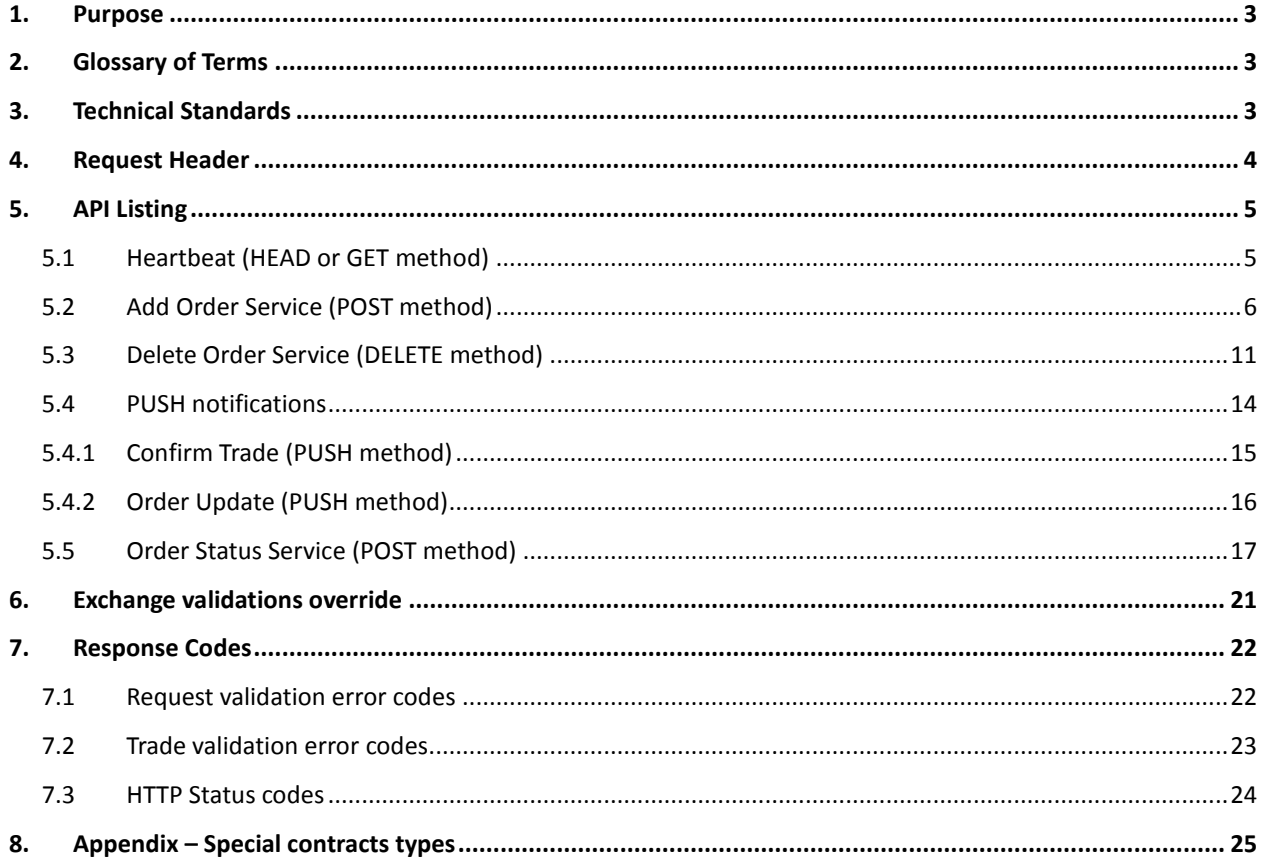

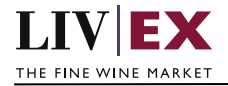

# <span id="page-2-0"></span>**1. Purpose**

To provide the API end point information and examples of the web services available for Exchange Integration.

# <span id="page-2-1"></span>**2. Glossary of Terms**

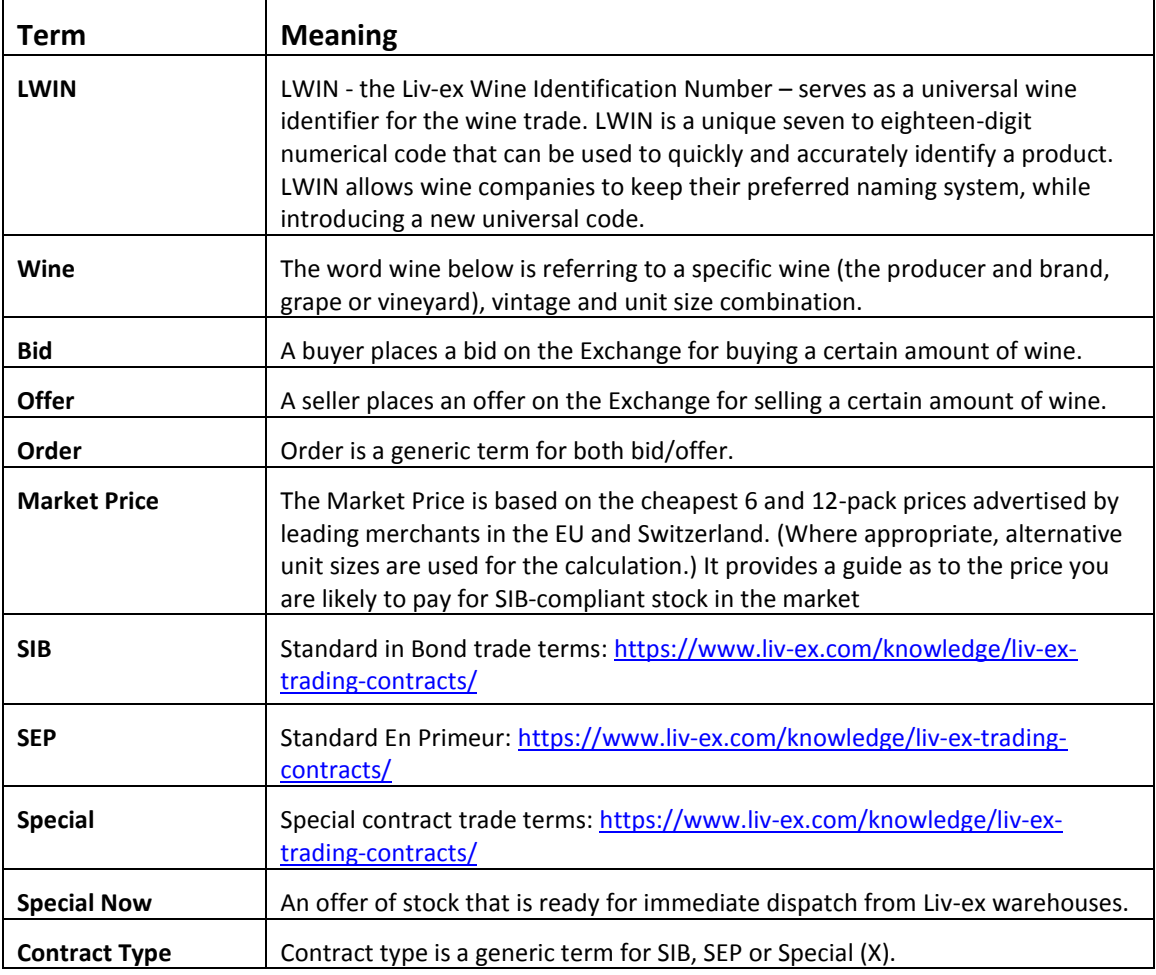

# <span id="page-2-2"></span>**3. Technical Standards**

- Permitted users will be issued with a unique token (CLIENT\_KEY) and password (CLIENT\_SECRET) combination to control the access for all the web services covered under Exchange Integration.
- The web services will consume and produce both XML and JSON. The user can provide the content type in the request header. If the user does not provide any information, then the default content type will be JSON.
- The project will support ISO 8601.
- The project will only support HTTPS protocol for client and server communications.

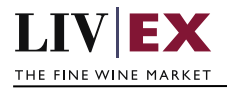

- The API's will support the following methods:
	- **1.** POST for create operation
	- **2.** GET for read operation
	- **3.** PUT for update operation
	- **4.** DELETE for delete operation
- Add and delete services are one order at a time by default, but multiple orders and deletions are possible.
- Pretty printing for output readability only is supported if required
- Compression for bandwidth savings are used
- For HTTP users who can only work on GET & POST methods, we provide a Header 'X-HTTP-Method-Override' for PUT & DELETE
- Authentication mechanism will be custom based on CLIENT\_KEY and CLIENT\_SECRET
- For PUSH services we require a direct POST URL which should be backed by a service capable of accepting and process XML payload as POST request.
- The Exchange Integration API will be accessible at https://api.liv-ex.com/exchange

## <span id="page-3-0"></span>**4. Request Header**

This information will be used to authenticate valid access to the REST API. Each user will have to provide the following information in the request header.

#### **Param**

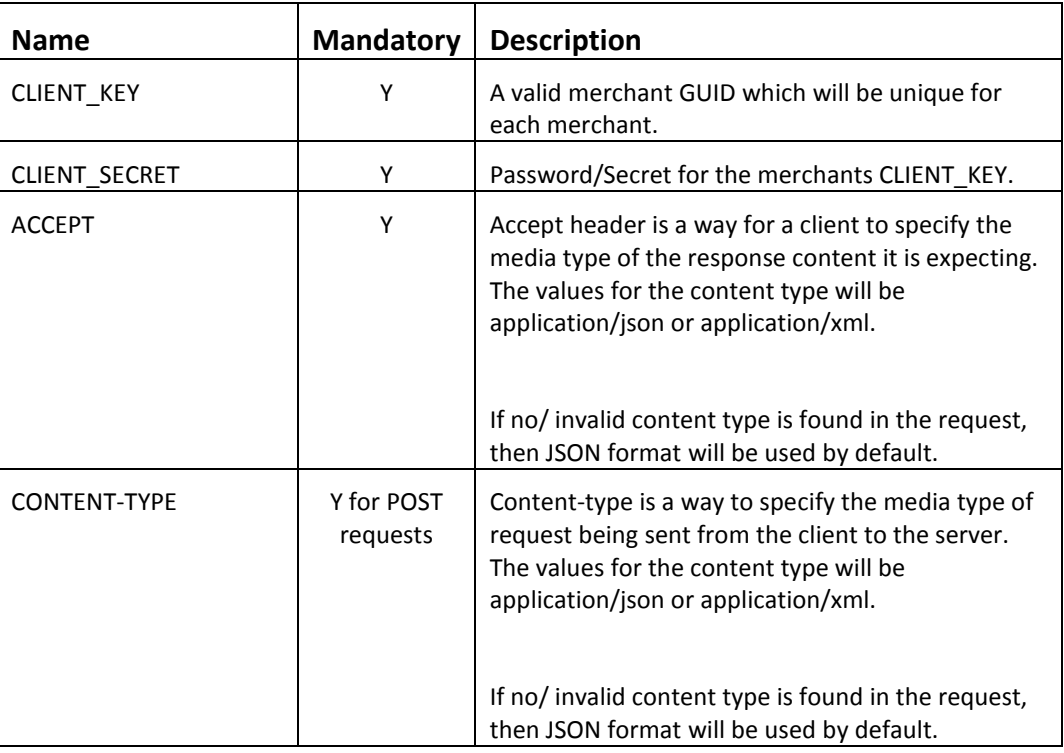

### e.g.

 CLIENT\_KEY: 94B5CC70-BC3D-49C3-B636-C3C7552E543D CLIENT\_SECRET: merchantpasswd ACCEPT: application/json CONTENT-TYPE: application/json

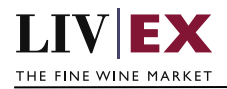

#### **Invalid header JSON response**

```
{
      "status": "Unauthorized",
     "httpCode": "401",
     "message": "Request was unsuccessful", 
     "livexCode": "R000"
     "apiInfo": { 
          "version": "2.0", 
          "timestamp": "2017-11-04T11:12:30", 
          "provider": "Liv-ex" 
     }
}
```
#### **Invalid header XML response**

```
<Response>
     <Status>Unauthorized</Status> 
     <HttpCode>401</Code> 
     <Message>Request was unsuccessful.</Message>
     <LivexCode>R001</LivexCode>
     <ApiInfo> 
        <Version>2.0</Version> 
        <Timestamp>2017-11-04T11:12:30</Timestamp> 
        <Provider>Liv-ex</Provider> 
     </ApiInfo>
<Response>
```
# <span id="page-4-0"></span>**5. API Listing**

## <span id="page-4-1"></span>**5.1 Heartbeat (HEAD or GET method)**

### **Description**

This may be used by merchant systems to ping/poll the Exchange Integration service for availability, and if its available then further requests for Orders may be placed.

#### **Base URI**

exchange/heartbeat

#### **Response**

Exchange Integration service will respond with HTTP Code 200 - OK in the response, depending on whether a HEAD or GET request was made. HTTP HEAD - <https://api.liv-ex.com/exchange/heartbeat>

OK 200

HTTP GET - <https://api.liv-ex.com/exchange/heartbeat>

```
{
  "status": "OK",
  "httpCode": "200",
  "message": "available",
  "internalErrorCode": null,
  "apiInfo": {
     "version": "1.0",
     "timestamp": 1511190157556,
```
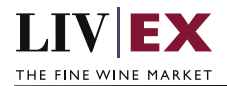

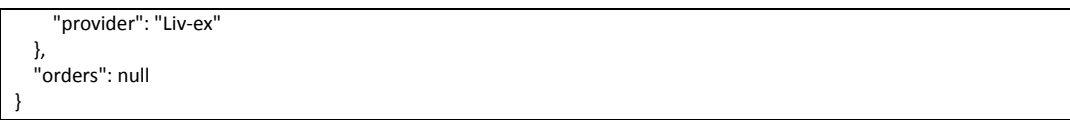

If the Exchange Integration service is down (because of maintenance or any network issues) then the response will return HTTP Error Code **500 - Internal Server Error.**

**Note:** Liv-ex will automatically suspend integrated merchants' SIB orders with 'suspended' status on the restart of the Exchange Integration service (if the Exchange Integration service has been down because of maintenance or any network issues). This should be followed by delete + add requests by the merchant system to be able sync and reinstate their respective positions.

#### **Throttling**

Every heartbeat invocation registers as a valid API request, and will be used against the allowable throttling limit i.e. API calls made on hourly basis. Once threshold is reached no more calls will be allowed till next allowable time period.

## <span id="page-5-0"></span>**5.2 Add Order Service (POST method)**

### **Description**

This service will be used to add a bid or offer.

#### **Base URI**

exchange/v2/orders

#### **Param**

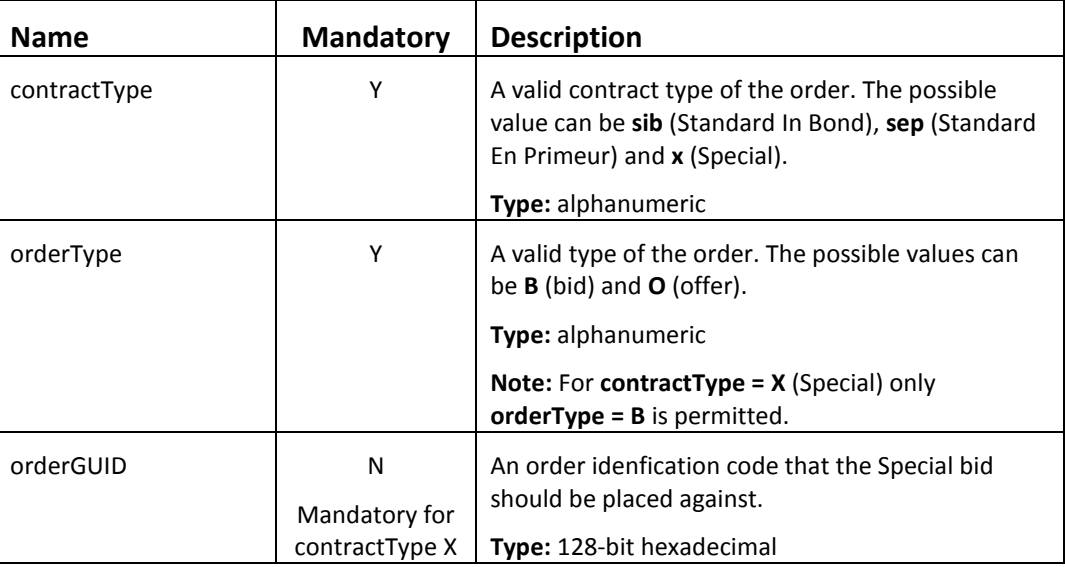

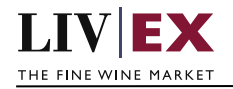

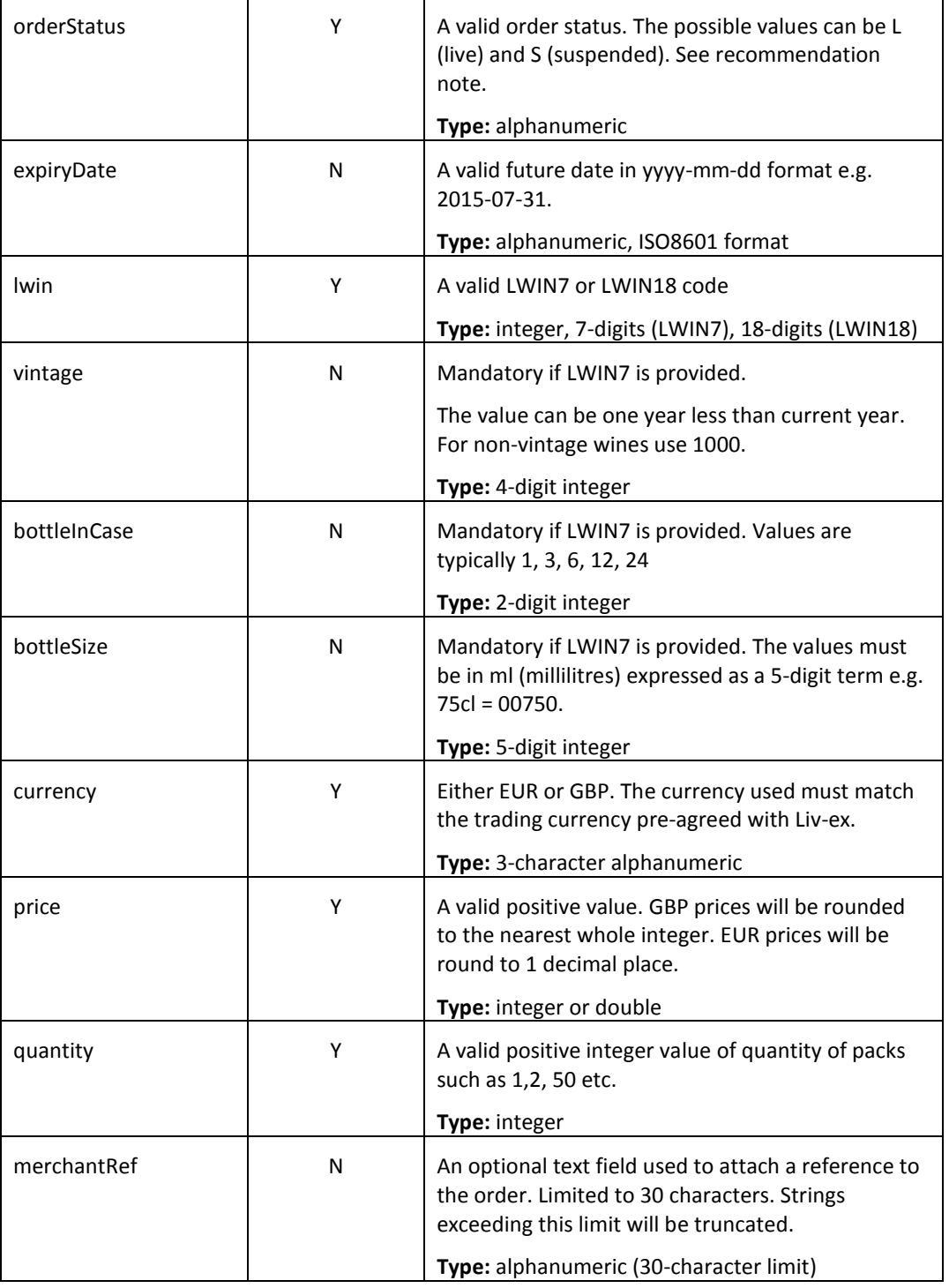

## **Recommendation Notes:**

To unsuspend a suspended position through the Exchange Integration service, please send a delete for the suspended order first then add a new order.

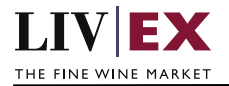

## **Sample Request Body**

By default, we will have request as multiple array/list of Orders even though the Client may pass only one as given in the example below.

### **JSON Request (single order)**

```
{"orders":[
     {
           "contractType": "sib",
           "orderType": "B",
           "orderGUID": "",
           "orderStatus": "L",
          "expiryDate": "2015-07-31",
           "lwin": "1122763",
           "vintage": "2007",
           "bottleInCase": "12",
           "bottleSize": "00750",
           "currency": "EUR",
           "price": "416",
           "quantity": "1",
           "merchantRef": "MyRef"
     }]
 }
```
### **JSON Request (multiple orders)**

```
{"orders":[
     {
          "contractType": "sib",
          "orderType": "o",
          "orderGUID": "",
          "orderStatus": "L",
          "expiryDate": "2017-03-06",
          "lwin": "1102200",
          "vintage": "2013",
          "bottleInCase": "6", 
          "bottleSize": "00750",
          "currency": "GBP",
          "price": "150",
          "quantity": "1",
          "merchantRef": "MyRef"
     },
     {
          "contractType": "x",
          "orderType": "b",
          "orderGUID": "a7f51a59-63a3-4a87-8c1b-3aed0269dd72",
          "orderStatus": "L",
          "expiryDate": "2017-03-06",
          "lwin": "1012316",
          "vintage": "1990",
          "bottleInCase": "6", 
          "bottleSize": "00750",
          "currency": "GBP",
          "price": "875",
          "quantity": "1",
          "merchantRef": "MyRef"
     }
 ]}
```
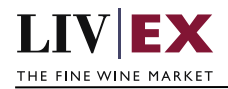

## **XML Request (single order)**

#### <Orders>

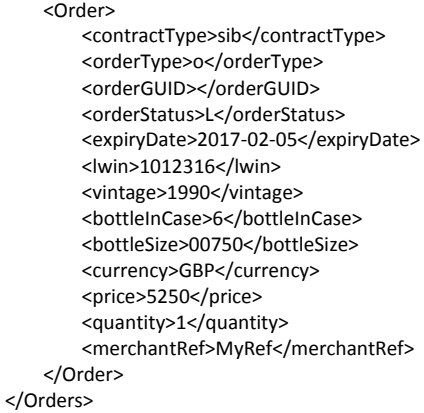

## **XML Request (multiple orders)**

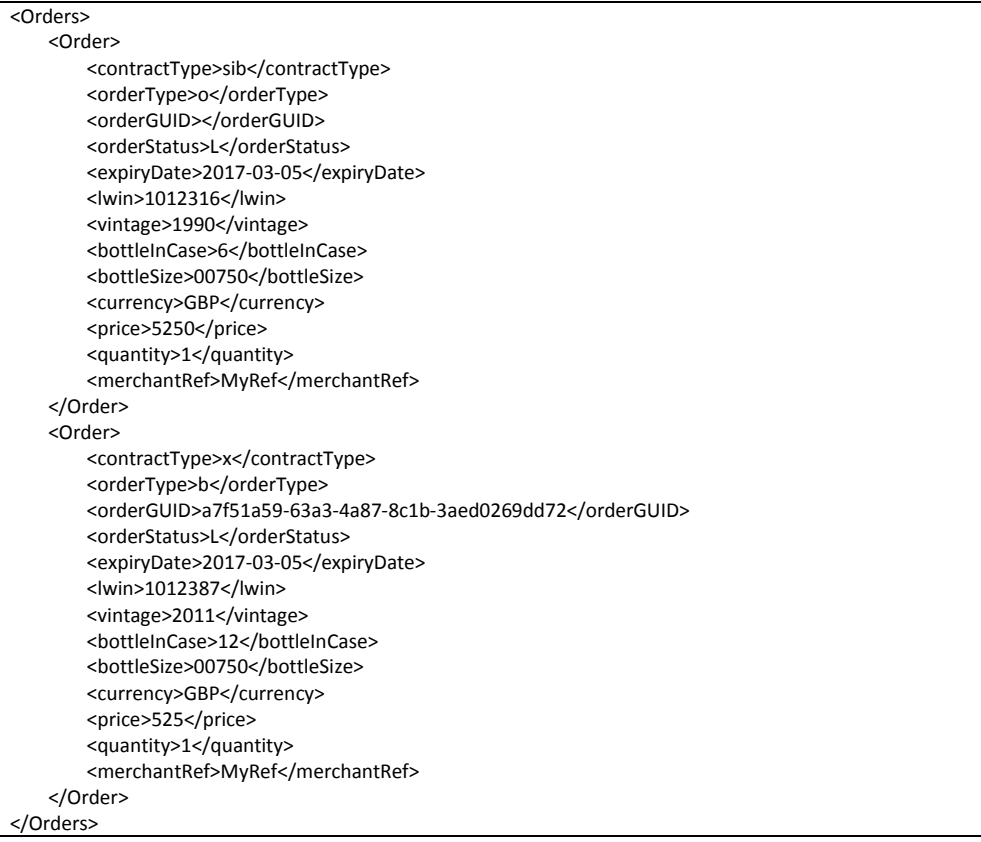

## **Sample Response Body**

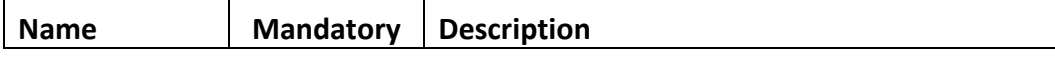

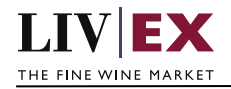

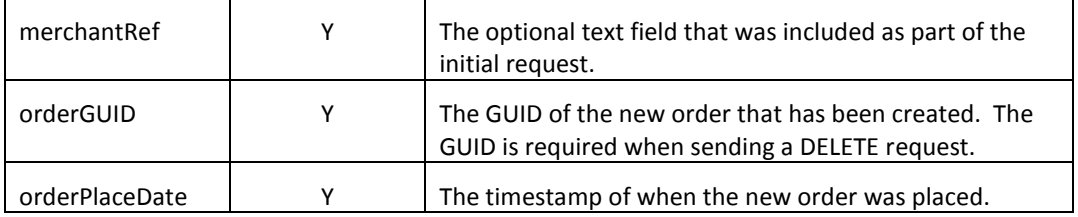

### **JSON Response**

{

}

#### **The response is sent per order**

```
 "status": "OK",
 "httpCode": "200",
 "message": "Request completed successfully", 
 "internalErrorCode": "R001",
 "apiInfo": {
     "version": "2.0",
     "timestamp": "1521454694828",
     "provider": "Liv-ex"
 },
 "orders": [{
     "merchantRef": "MyRef",
     "orderGUID": "94B5CC70-BC3D-49C3-B636-C3C7552E543D",
     "orderPlaceDate": "1521454694537"
     "errors": "",
 }]
```
#### **Invalid JSON response**

```
{
     "status": "failure",
     "httpCode": "400",
     "internalErrorCode": "R002",
     "message": "Request partially completed",
     "apiInfo": {
         "version": "2.0",
         "timestamp": "1521454694828",
         "provider": "Liv-ex"
     },
     "orders": [{
         "merchantRef": "MyRef",
         "orderGUID": "",
          "orderPlaceDate": ""
          "errors": {
              "error": [{
                  "code": "TR005",
                   "message": "Please provide positive numeric value of qty."
                  },
\{ "code": "TR006",
                   "message": "Please provide positive decimal value of price."
              }]
         },
     }]
}
```
## **XML Response**

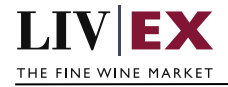

#### **The response is sent per order**

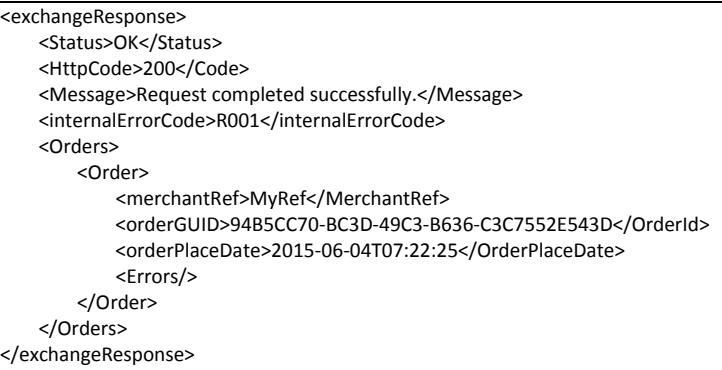

#### **Invalid XML Response**

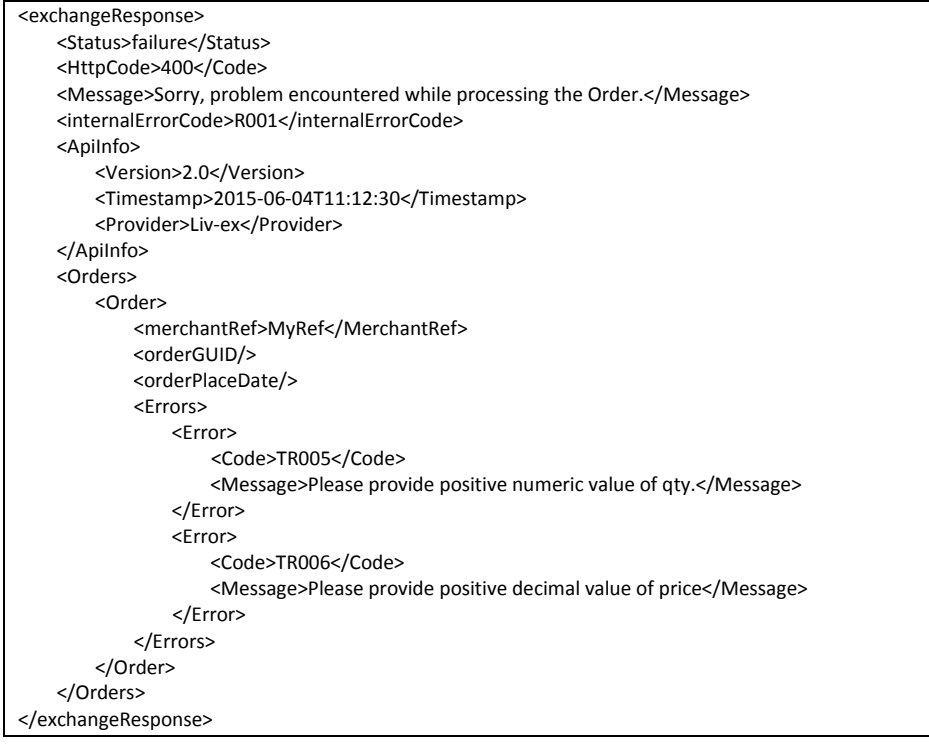

## <span id="page-10-0"></span>**5.3 Delete Order Service (DELETE method)**

#### **Description**

This web service will be used to delete the bid or offer of a merchant.

#### **Base URI**

exchange/v2/orders

#### **Parameters**

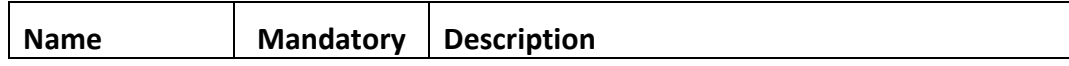

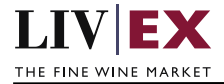

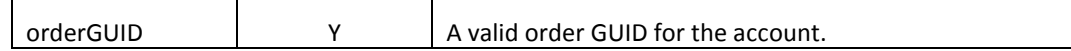

## **Sample JSON DELETE request body**

Order ID is a GUID number returned when using add order service

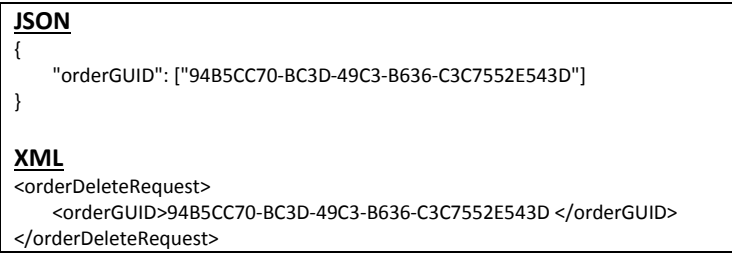

### **JSON Response**

#### **Response with valid order ID**

```
{
     "status":"OK",
     "httpCode":"200",
     "message":"Request completed successfully.",
     "internalErrorCode":"R001",
     "apiInfo": {
         "version":"2.0",
         "timestamp":1462450114401,
         "provider":"Liv-ex"
     },
     "orders":{
         "order": [{
         "merchantRef":"MyRef",
         "orderGUID":"94B5CC70-BC3D-49C3-B636-C3C7552E543D",
         "orderPlaceDate":1462450114337,
         "errors": null
         }]
     }
}
```
 **Response with invalid order ID**

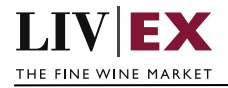

```
{
    "status": "failure",
    "httpCode": "400",
    "message": "Sorry, problem encountered while processing the Order.", 
    "internalErrorCode": "R000",
    "apiInfo": {
         "version": "2.0",
         "timestamp": "1462450114401",
         "provider": "Liv-ex"
        },
    "orders": [{
    "merchantRef": "MyRef",
 "orderGUID": "94B5CC70-BC3D-49C3-B636-C3C7552E543D",
 "response": ""
    "errors": [{
         "error": {
             "code": "TR001",
             "message": "Merchant and order combination does not match."
             }
        }],
    }]
}
```
### **XML Response**

#### **Response with valid order ID**

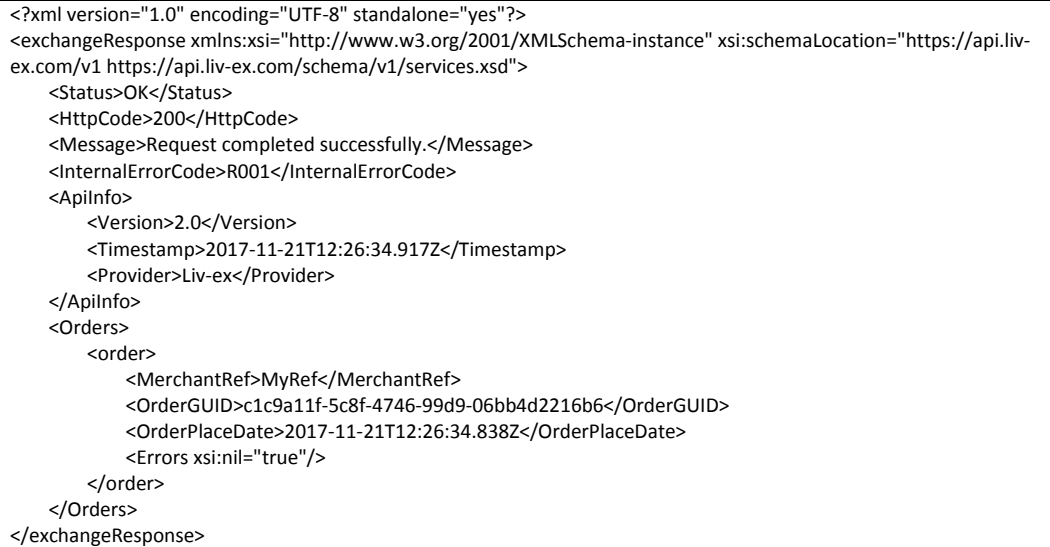

 **Response with invalid order ID**

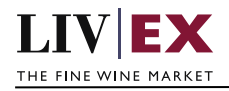

```
<Response>
     <Status>failure</Status>
    <HttpCode>400</Code> 
    <internalErrorCode>R000</internalErrorCode>
    <Message>Request unsuccessful</Message>
    <ApiInfo>
        <Version>2.0</Version>
         <Timestamp>2017-11-04T11:12:30</Timestamp>
         <Provider>Liv-ex</Provider>
    </ApiInfo>
     <Orders>
        <Order>
             <merchantRef>MyRef</MerchantRef> 
             <orderGUID>94B5CC70-BC3D-49C3-B636-C3C7552E543D</OrderId>
             <Errors>
                 <Error>
                 <Code>TR001</Code>
                 <Message>Merchant and order combination does not match.</Message>
                 </Error>
             </Errors>
         </Order>
     </Orders>
</Response>
```
## <span id="page-13-0"></span>**5.4 PUSH notifications**

### **Description**

A PUSH message will be invoked when a trade matches. The information will be sent to a user's system as a PUSH request (XML/JSON payload) to the merchant's URL.

#### **Merchant URL**

<merchant\_url>

A URL that each merchant should provide to Liv-ex to allow information to be pushed back to their system. The URL should be backed by a HTTP-based POST service capable of interpreting an incoming XML/JSON payoad.

#### **Push service requirements - merchant side**

The PUSH service is comprised of 2 parts

- 1. A HEAD request (to check the merchant system is alive).
- 2. The PUSH payload

The service will always send a HEAD request to ping the Merchant URL before sending the PUSH notification. If the Merchant URL fails to respond to the HEAD with HTTP Code 200 OK, the PUSH notification will not be sent.

Merchant systems must respond to the PUSH request with a 200 OK to confirm receipt of the payload.

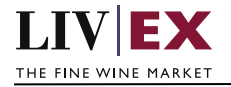

#### **Important – Order suspend behaviour**

PUSHs are invoked whenever an order belonging to the integrated user is added, amended, suspended or deleted. If Liv-ex cannot validate that the user's system is alive ALL ORDERS WILL BE SWITCHED TO A SUSPENDED STATE.

If the Merchant URL is inaccessible (no 200 OK is received for the HEAD), Liv-ex will retry up to 4 times per a retry schedule. If the retries fail, all live orders will be suspended.

To sync and reactivate, merchant systems must DELETE and ADD their respective positions.

## <span id="page-14-0"></span>**5.4.1 Confirm Trade (PUSH method)**

### **Confirm Trade PUSH example**

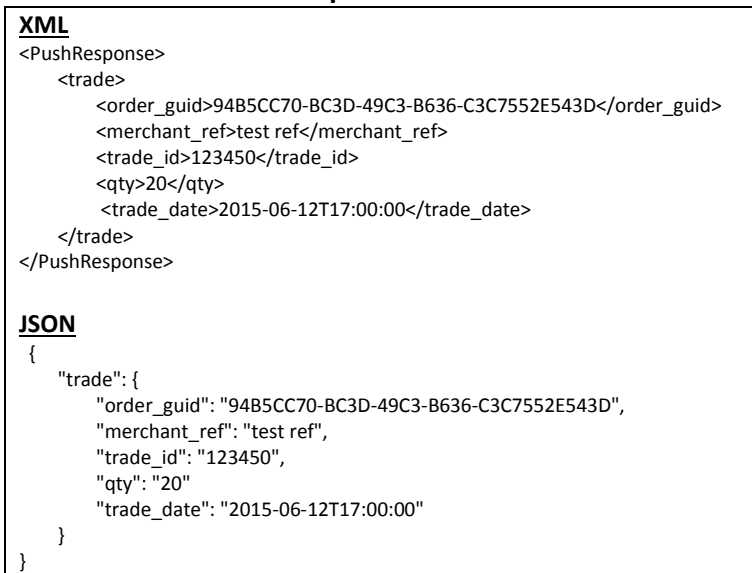

#### **Param**

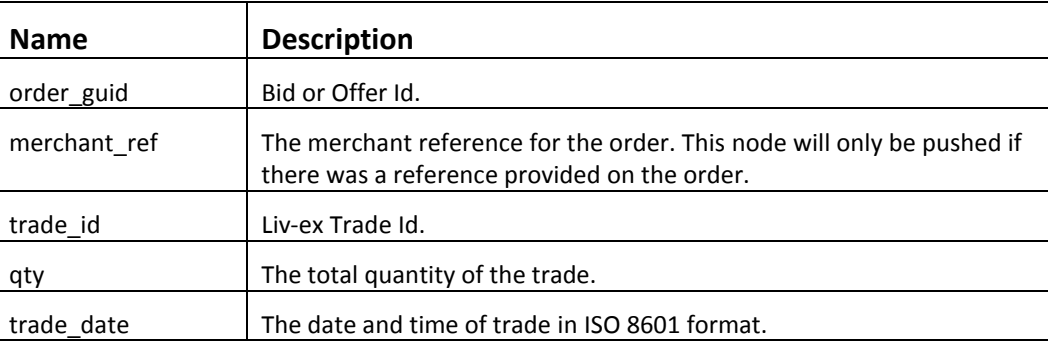

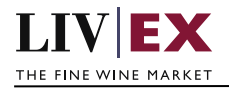

# <span id="page-15-0"></span>**5.4.2 Order Update (PUSH method)**

#### **Order Update PUSH example XML**

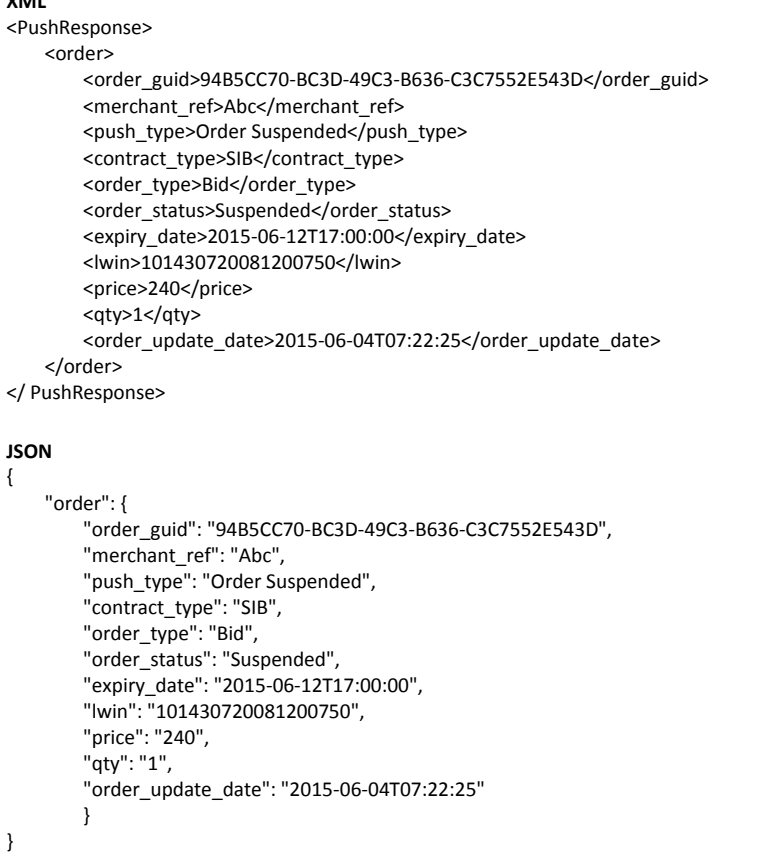

#### **Param**

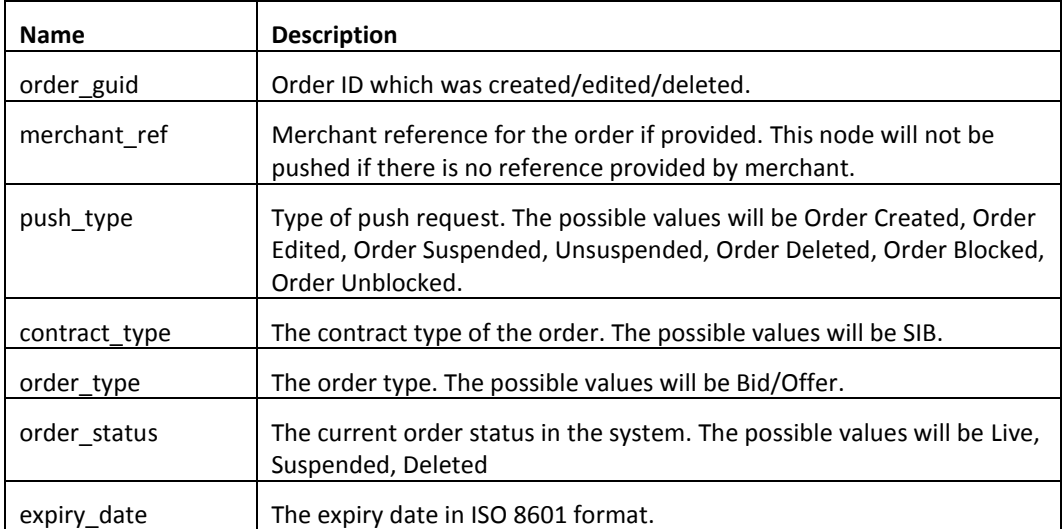

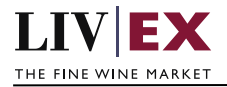

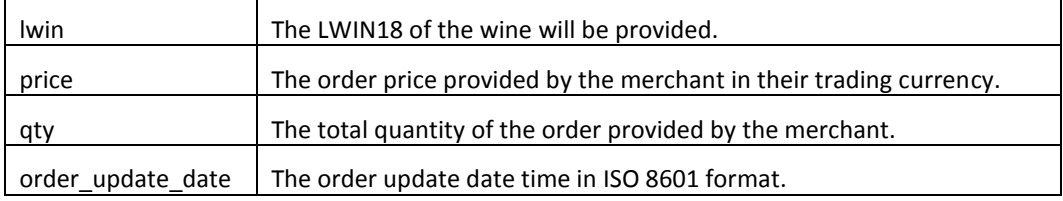

## <span id="page-16-0"></span>**5.5 Order Status Service (POST method)**

## **Description**

This service may be used by merchant systems to check the status of one or more live postions on the exchange prior to sending a bid or offer.

### **Base URI**

/exchange/v1/orderStatus

#### **Param**

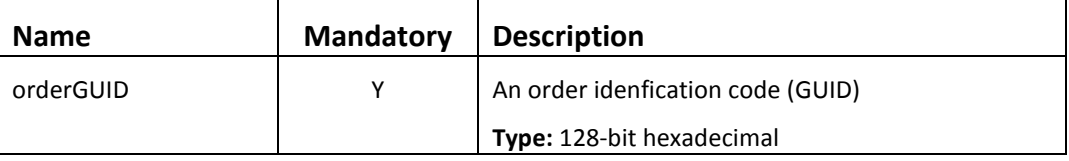

## **Sample request body**

The service accepts one or more order GUIDs per request. There is a maximum limit of 50 GUIDs per request.

## **JSON Request**

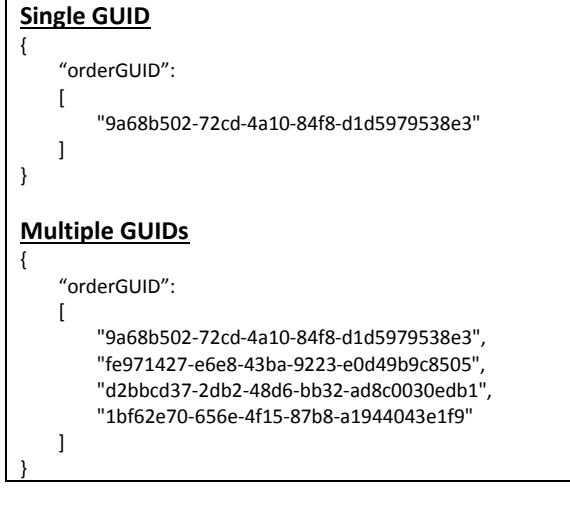

## **XML Request**

**Single GUID** <orderStatusRequest>

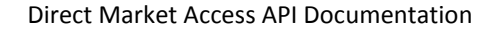

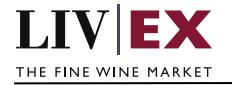

 <orderGUID>9a68b502-72cd-4a10-84f8-d1d5979538e3</orderGUID> </orderStatusRequest>

#### **Multiple GUIDs**

<orderStatusRequest> <orderGUID>9a68b502-72cd-4a10-84f8-d1d5979538e3</orderGUID> <orderGUID> fe971427-e6e8-43ba-9223-e0d49b9c8505</orderGUID> <orderGUID> d2bbcd37-2db2-48d6-bb32-ad8c0030edb1</orderGUID> <orderGUID>1bf62e70-656e-4f15-87b8-a1944043e1f9</orderGUID> </orderStatusRequest>

### **JSON response**

**The response is sent per request**

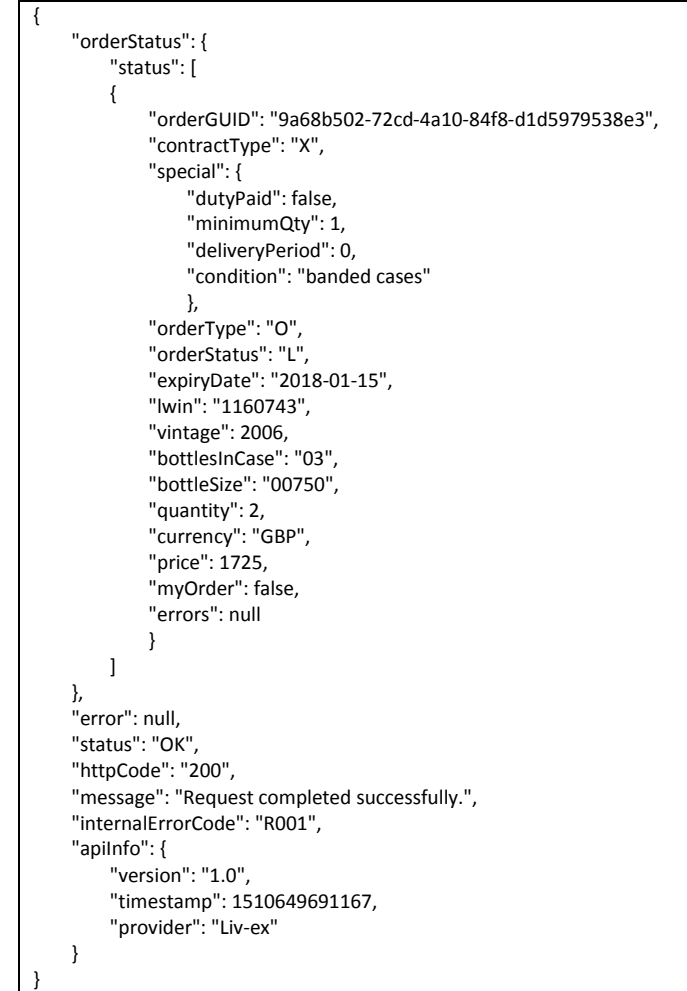

#### **Invalid JSON response**

{ "orderStatus": null, "error": { "code": "V056",

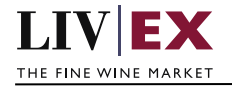

```
 "message": "GUID is not available or does not exist"
 },
 "status": "Bad Request",
 "httpCode": "400",
 "message": "Request was unsuccessful.",
 "internalErrorCode": "R000",
 "apiInfo": {
     "version": "1.0",
     "timestamp": 1511190885207,
     "provider": "Liv-ex"
 }
```
### **XML response**

}

#### **The response is sent per request**

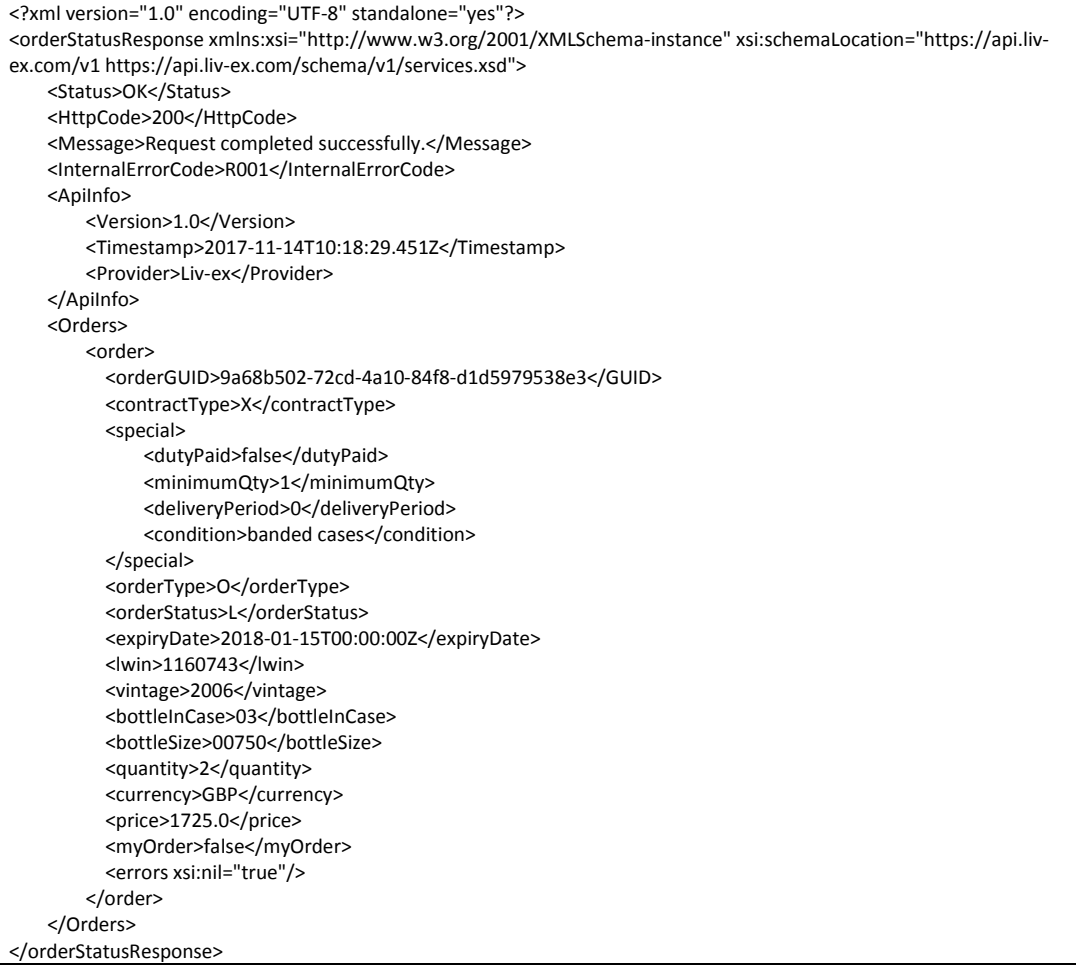

#### **Invalid XML response**

<?xml version="1.0" encoding="UTF-8" standalone="yes"?> <orderStatusResponse xmlns:xsi="http://www.w3.org/2001/XMLSchema-instance" xsi:schemaLocation="https://api.livex.com/v1 https://api.liv-ex.com/schema/v1/services.xsd">

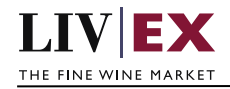

```
 <Status>Bad Request</Status>
    <HttpCode>400</HttpCode>
    <Message>Request was unsuccessful.</Message>
    <InternalErrorCode>R000</InternalErrorCode>
    <ApiInfo>
        <Version>1.0</Version>
        <Timestamp>2017-11-20T15:16:09.418Z</Timestamp>
        <Provider>Liv-ex</Provider>
    </ApiInfo>
    <orderStatus xsi:nil="true"/>
    <error>
       <code>V056</code>
        <message>GUID is not available or does not exist</message>
    </error>
</orderStatusResponse>
```
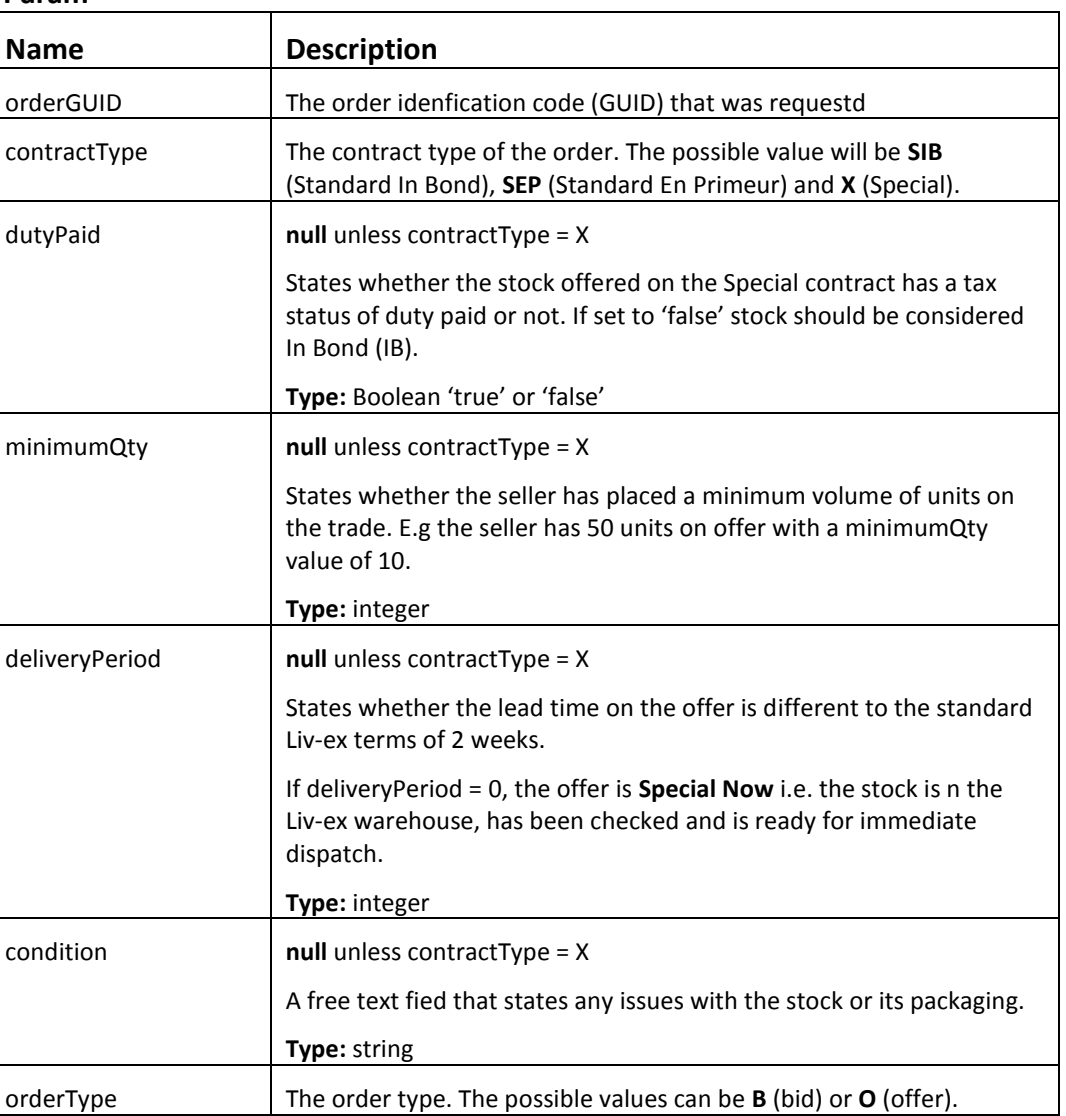

#### **Param**

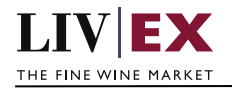

 $\Gamma$ 

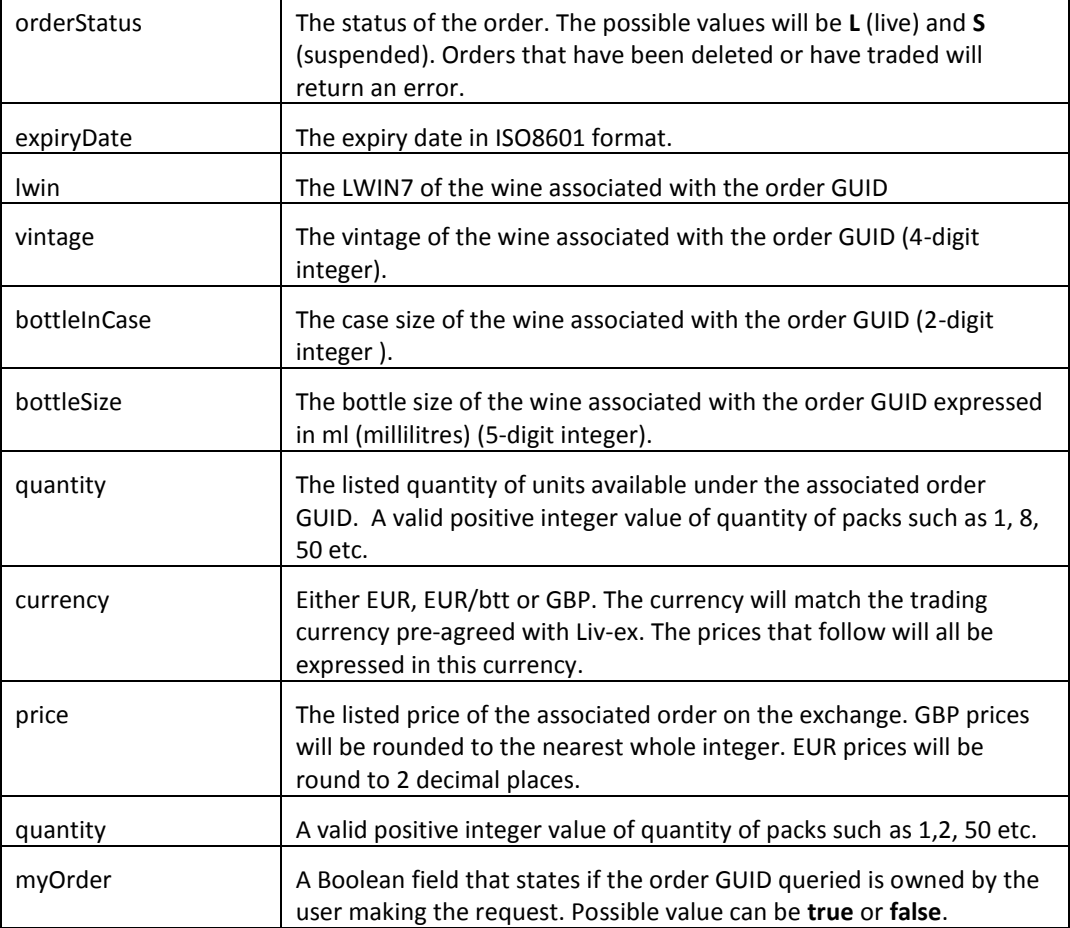

# <span id="page-20-0"></span>**6. Exchange validations override**

### **Description**

The Liv-ex exchange plafrom validates every order it receives to ensure the correct products are traded. A subset of validations (known internally as 'fat finger') look for price and quantity values differ significantly from normal and block these offers.

- Fat finger weak / strong
- Bid or offers that are significantly higher or lower than the market price are rejected • Quantity higher than price
	- Orders where the quantity value is higher than the sale price per unit are rejected.

It is possible to opt out of these validations. Pleae contact your exchange manger if you would like to know more.

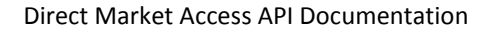

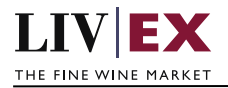

# <span id="page-21-0"></span>**7. Response Codes**

This section describes the response codes that will be returned by the Exchange Integration services.

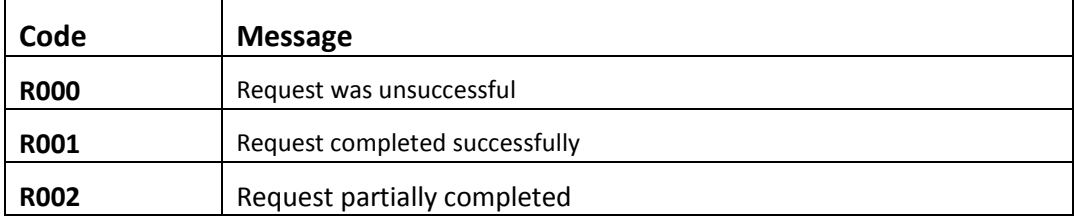

## <span id="page-21-1"></span>**7.1 Request validation error codes**

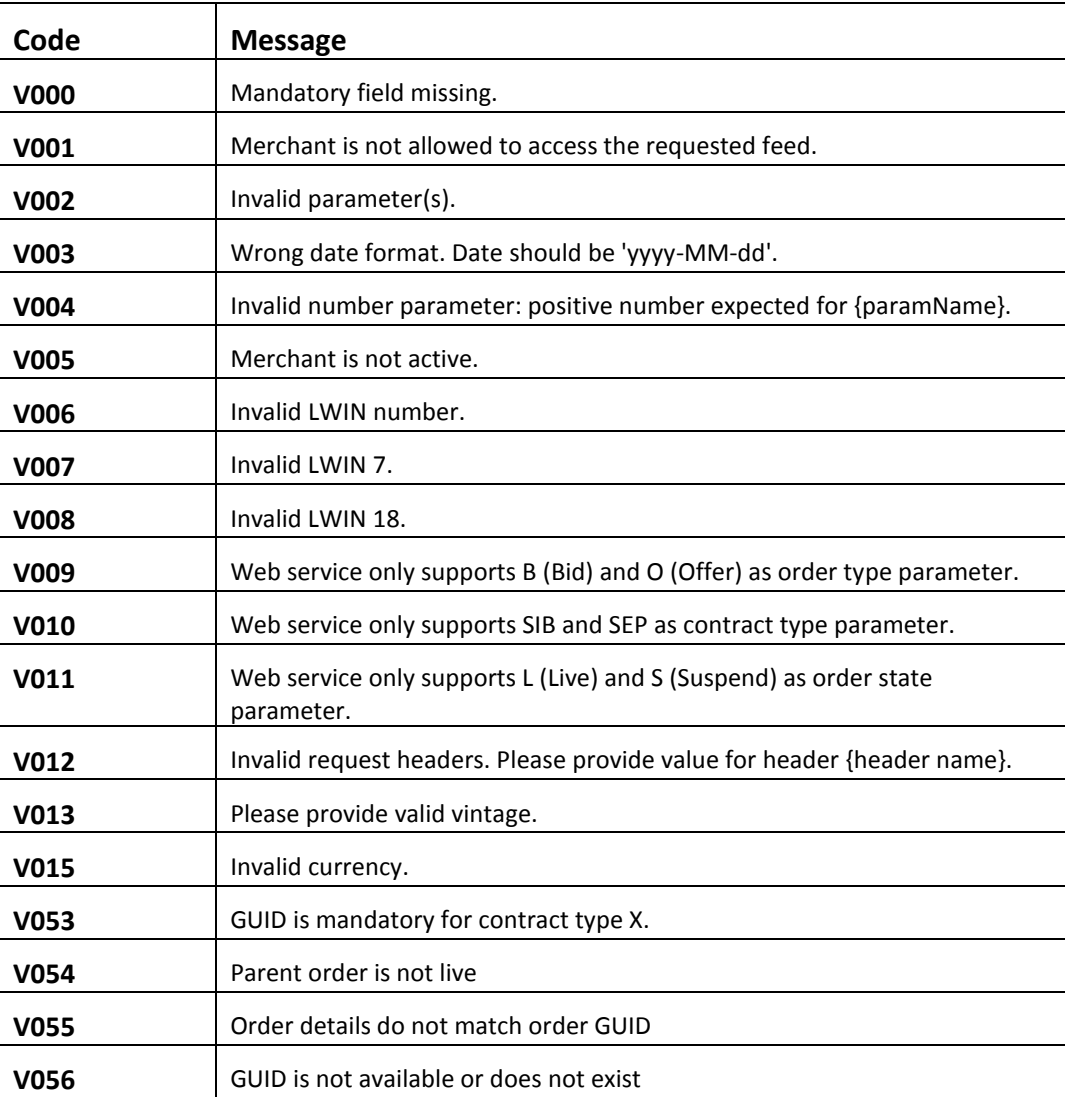

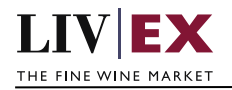

# <span id="page-22-0"></span>**7.2 Trade validation error codes**

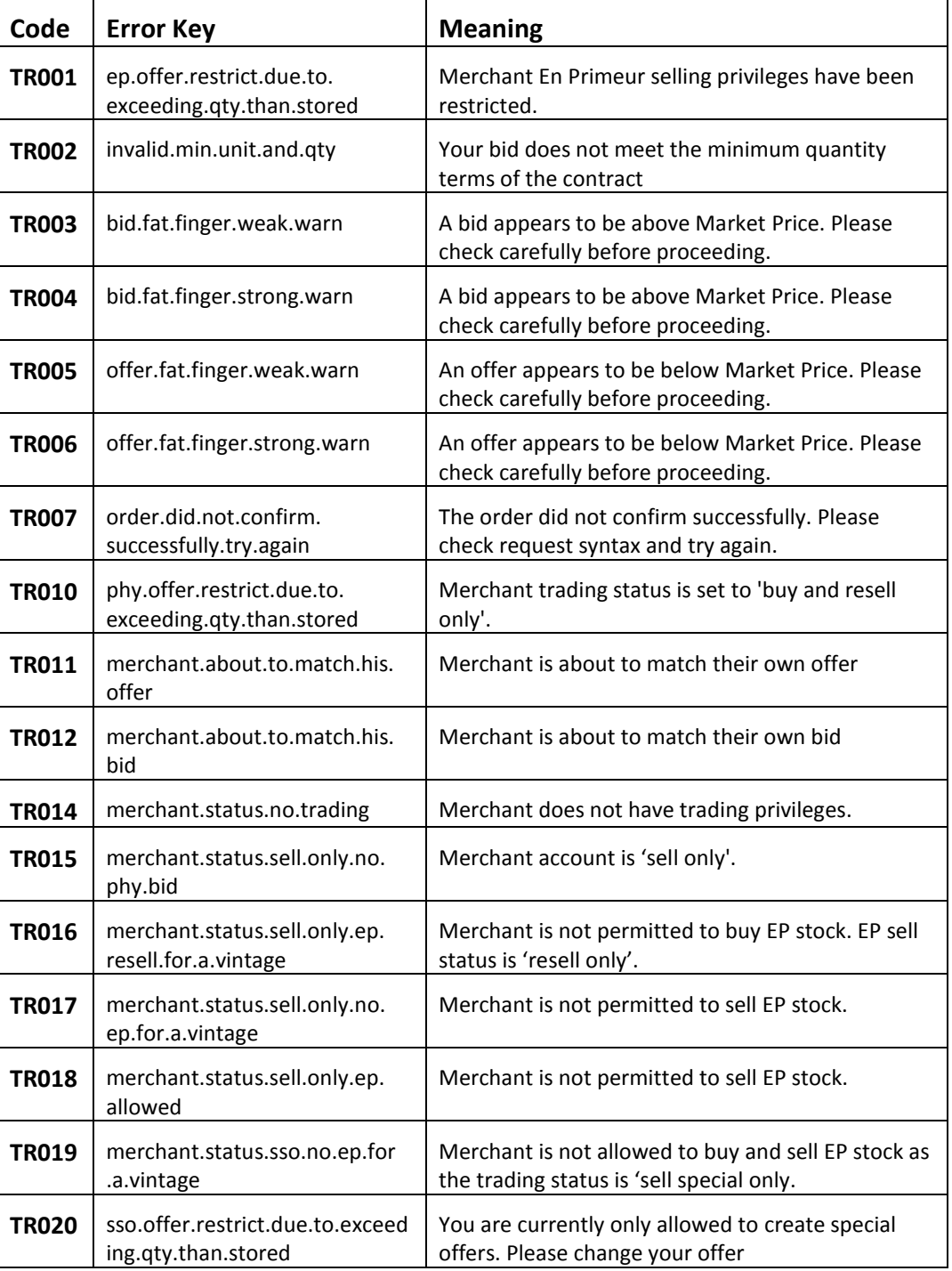

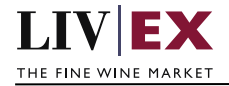

## <span id="page-23-0"></span>**7.3 HTTP Status codes**

HTTP defines a bunch of meaningful status codes that can be returned from our API. These can be leveraged to help our API Merchants/consumers route their responses accordingly:

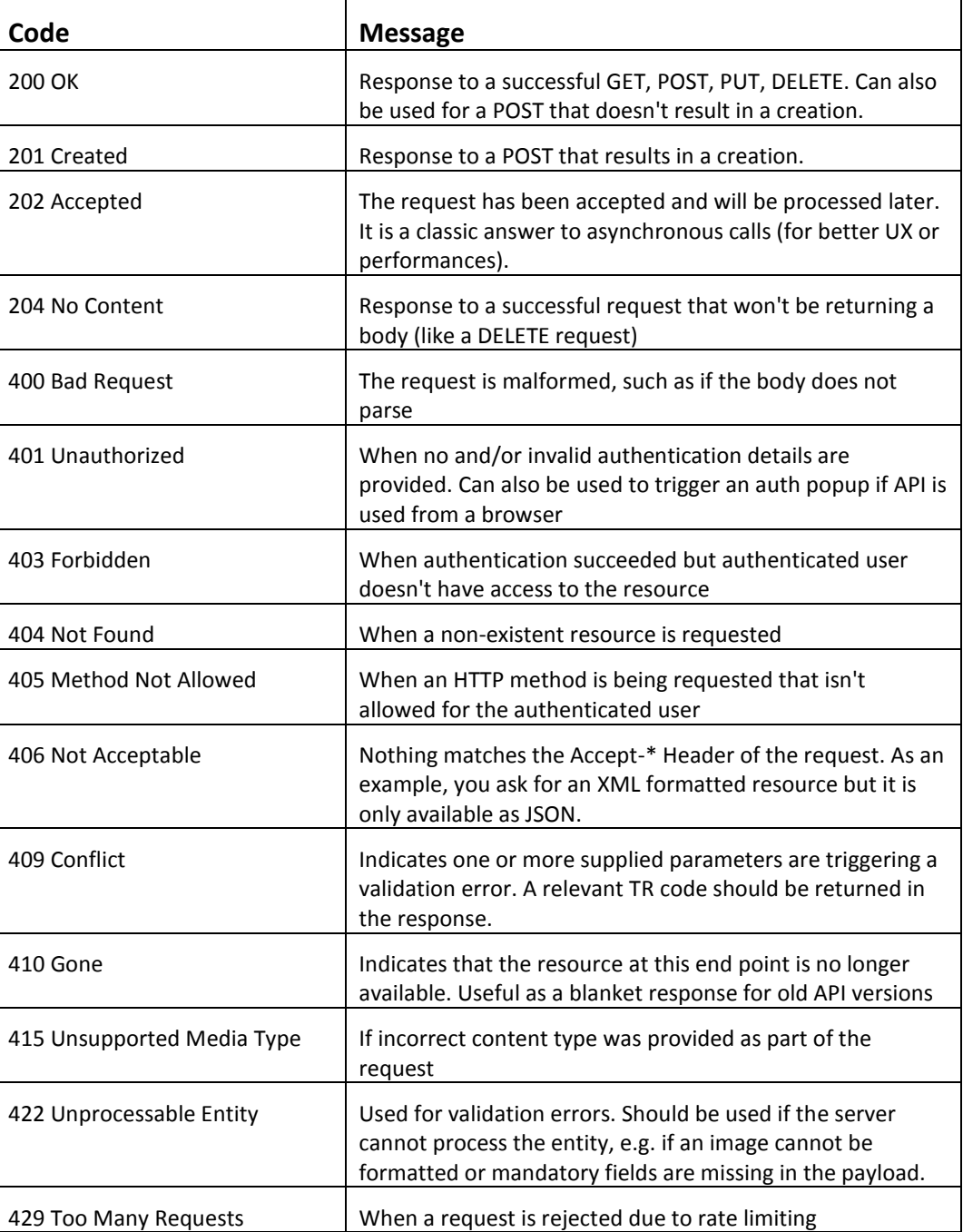

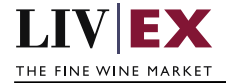

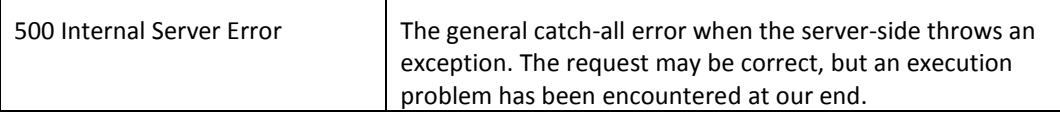

## <span id="page-24-0"></span>**8. Appendix – Special contracts types**

Special contracts (contractType = 'X') carry four attributes that define the tax status, minimum volume, lead time and condition of a specific offer. Attributes can be combined in various ways depending on the status of the stock.

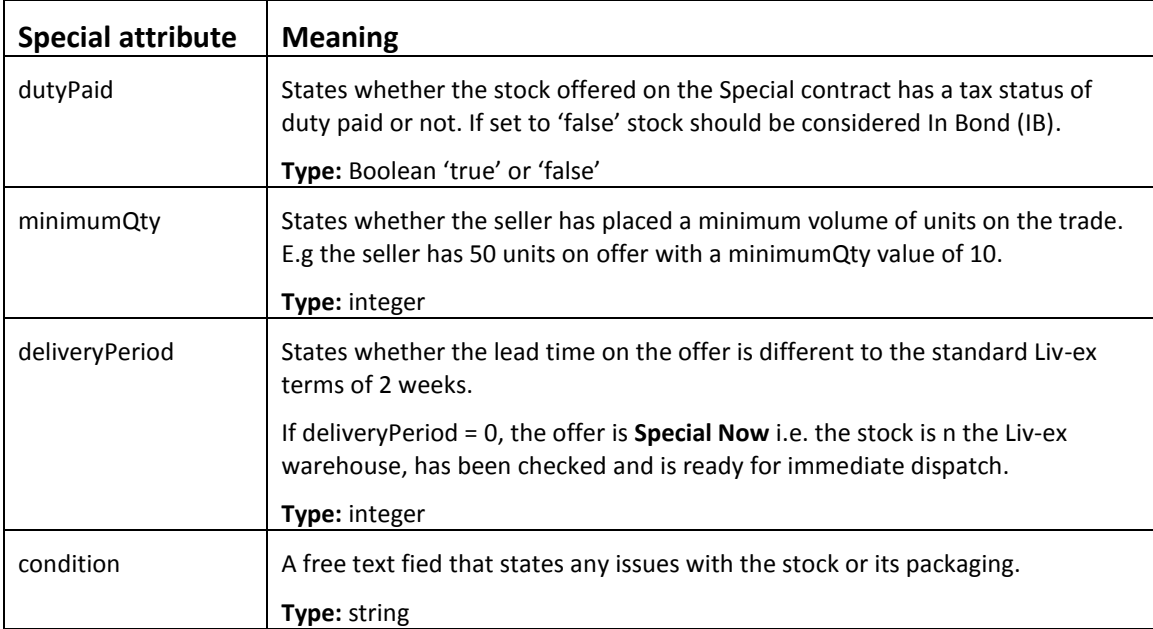

Some wine offered under a Special contract can match or exceed the Liv-ex SIB terms. Offers listed as 'Special – Now' on the exchange are the equivalent of Standard In Bond (SIB) but have the added benefit of being ready for immediate dispatch from Liv-ex warehouses.

The following combination of attributes would filter to these specific type of Special offers:

- dutyPaid = false
- minimumQty = null
- $\bullet$  delivery Period = 0
- $\bullet$  condition = null

Offers with these flags are In Bond (IB), have no minimum quantity terms or condition issues and have already been landed and checked in the Liv-ex warehouses.

#### **Important – feed inconsistencies**

The **dutyPaid** and **condition** attributes are handled differently in the Exceloffer2 and Excelbid2 datafeeds. New, revised versions of the feeds will make then consistent with other Liv-ex services.

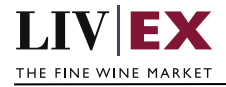

**dutyPaid** stock is in bond = 'true'; stock is duty paid = 'dutypaid' **condition** no condition issue text = 'true'; condition issues = '<free text string>'